# **CSS**

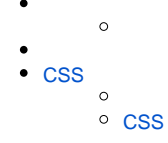

### ROOTROOTzipYellowfinCSS

#### YellowfinROOT2

- 1. customcssYellowfin\appserver\webapps\ROOT\customcss
- 2. customimagesYellowfin\appserver\webapps\ROOT\customimages

YellowfinCSSYellowfinYellowfin

YellowfinimagesYellowfin\appserver\webapps\ROOT\imagesYellowfin[GIMP](http://www.gimp.org/downloads/)[Paint.NET](http://www.getpaint.net/download.html)

- 1. 2. **customimages**Yellowfin\appserver\webapps\ROOT\customimages
- 3.
- 4.

# <span id="page-0-0"></span>**CSS**

YellowfinCSScssYellowfin\appserver\webapps\ROOT\cssYellowfinYellowfinie.css

#### Yellowfin1

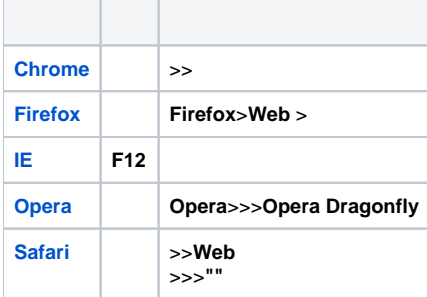

## <span id="page-0-1"></span>**CSS**

### YellowfinCS[SNotepad++](http://notepad-plus-plus.org/download)

1. CSS

2. **customcss**Yellowfin\appserver\webapps\ROOT\customcss

3.

 $4.$ 

customcssYellowfin1CSS